- 1. Olkoon  $y = (y_1, ..., y_n)$  otos normaalijakaumasta jonka odotusarvo  $\mu$  on tunnettu mutta varianssi tuntematon. Olkoon  $\theta$  tämän varianssin käänteisluku. Siis  $y_i \sim N(\mu, \theta^{-1})$ .
	- i) Kirjoita  $\theta$ :n uskottavuusfunktio.
	- ii) Oletetaan priorijakauma

$$
p(\theta) = \frac{(\beta/2)^{\alpha/2}}{\Gamma(\alpha/2)} \theta^{\frac{\alpha}{2}-1} e^{-\frac{\beta}{2}\theta}, \quad \theta > 0,
$$

jota voidaan pitää yleistyksenä  $\chi^2$ -jakaumasta. (Se on myös gamma-jakauma, mutta eri tavoin parametroitu). Näytä, että  $\phi = \beta \theta$  noudattaa tavallista  $\chi^2$ -jakaumaa  $\alpha$  vapausasteella.

- iii) Määritä posteriorijakauma. Onko se samaa jakaumaperhettä kuin priorijakauma?
- iv) Määritä havaintojen prioriennustejakauma (reunauskottavuusfunktio)  $p(y)$ .
- v) Määritä uuden havainnon posterioriennustejakauma  $p(\tilde{y}|y)$ .

vi) Tee parametrinmuunnos, jolla posteriorijakaumasta tulee  $\chi^2$ -jakauma. Käyttäen  $\chi^2$ jakauman kvantiileja muodosta muunnetulle parametrille 95% tasahäntäinen todennä-.<br>köisyysväli ja muunna se vastaavaksi väliksi varianssille  $\theta^{-1}$ . Määritä väli siinä tapauksessa, että  $\sum_{i=1}^{n} (y_i - \mu)^2 = 100$ ,  $\alpha = \beta \approx 0$  ja n=20.  $(\chi^2_{20;0.025} = 9.59, \chi^2_{20;0.975} = 34.17)$ . vii) Hypoteesia  $H_0: \theta^{-1} = 2$  vs.  $H_1: \theta^{-1} \neq 2$  voidaan testata bayesiläisittäin kahdella tavalla: 1) Tutkimalla kuuluuko 2 posterioriväliin 2) Laskemalla Bayesin tekijä  $B_{10} = p(y|H_1)/p(y|H_0)$ . Määritä tässä tapauksessa Bayesin tekijä priorioletuksilla  $α = β = 1$  ja  $α = β = 0.01$ . Riittääkö evidenssi  $H_0$ :n hylkäämiseen? Antavatko kaksi lähestymistapaa saman lopputuloksen?

2. Määritä negatiivisen binomijakauman odotusarvo ja varianssi käyttäen hyväksi Poissonin jakauman ja Gamma-jakauman vastaavia tunnuslukuja sekä kaavo ja

$$
\mathsf{E}(y) = \mathsf{E}[\mathsf{E}(y|\theta)] \quad \text{ja} \quad \mathsf{Var}(y) = \mathsf{E}[\mathsf{Var}(y|\theta)] + \mathsf{Var}[\mathsf{E}(y|\theta)].
$$

3. Oletetaan, että havainnot  $y = (y_1, ..., y_n)$  ovat jakaumasta Poi $(\theta)$  ja priorijakauma on  $\theta \sim \text{Gamma}(\alpha, \beta)$ . Osoita, että uuden havainnon posterioriennustejakauma  $p(\tilde{y}|y)$  on negatiivinen binomijakauma.

(Käännä sivua.)

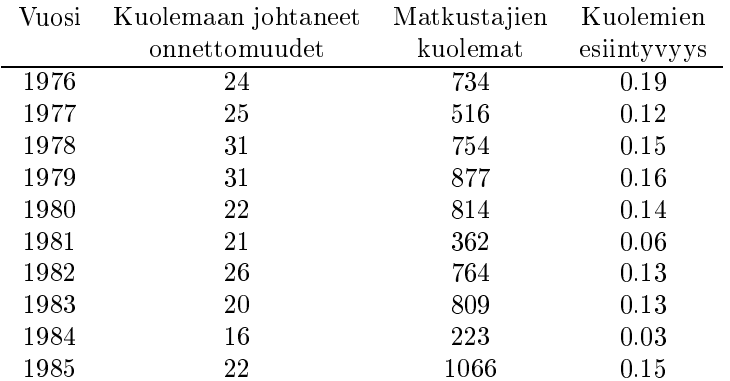

4. Taulukossa 1 on ilmailuliikenteen kuolemaan johtaneet onnettomuudet ja kuolemat 10 vuoden ajalta. Taulukko on tallennettuna kurssisivun hakemiston tiedostossa "Air.csv".

Taulukko 1: Maailman ilmailukuolemat 1976-85. Kuoleman esiintyvyys on matkusta jien kuolemien lkm 100 miljoonaa matkusta jamailia kohden. Lähde: Statisti
al Abstra
t of the United States.

(a) Oletetaan, että onnettomuuksien määrät kunakin vuonna ovat riippumattomia ja Poisson $(\theta)$ -jakautuneita. Aseta parametrin  $\theta$  priorijakaumaksi sopiva gamma-jakauma ja määritä aineistoon perustuva posteriorijakauma ja 95 % posterioriväli. Anna lisäksi 95 % ennusteväli vuoden 1986 onnettomuuksille. Määritä välit sekä tarkko jen jakaumien kvantiilien avulla että BUGS-simuloinnilla.

(b) Oletetaan, että onnettomuuksien lukumäärät noudattavat riippumattomia Poissonjakaumia vakioesiintyvyydellä ja altistuminen mitataan lennettyinä 100 miljoonana matkusta jamailina. Aseta priorijakauma θ:lle ja määritä aineistoon perustuva posteriorijakauma sekä sille 95% väli. (Estimoi lennetyt matkusta jamailit tekemällä jakolasku tiettyjen taulukon sarakkeiden välillä.) Anna 95 % ennusteväli vuoden 1986 onnettomuuksille olettaen, että sinä vuonna lennetään  $8 \times 10^{11}$ matkusta jamailia. Määritä välit sekä tarkkojen kvantiilien avulla että BUGS-simuloinnilla. (Huom. luentodioissa tarkasteltiin matkusta jien kuolemia, tässä onnettomuuksien lukumäärää!)

 $(c)$  Laske Bayesin tekijä  $B_{10}$  testattaessa kohdan (a) hypoteesia vs. kohdan (b) hypoteesia. Hylkäisitkö nollahypoteesin saamasi tuloksen perusteella?